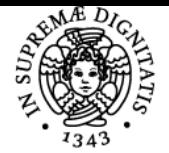

# UNIVERSITÀ DI PISA **FONDAMENTI DI INFORMATICA E CALCOLATORI**

## **MARCO COCOCCIONI**

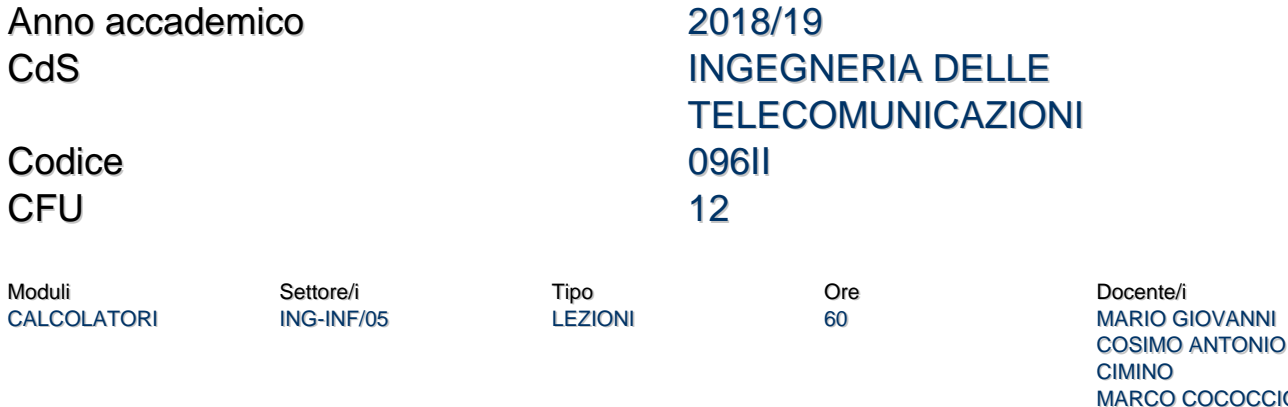

ING-INF/05 LEZIONI 60 MARCO COCOCCIONI

**COCOCCIONI** 

#### Obiettivi di apprendimento

#### Conoscenze

FONDAMENTI DI INFORMATICA

Conoscenze nell'ambito delle architetture dei calcolatori.

#### Modalità di verifica delle conoscenze

Sara' svolta una prova orale.

#### Capacità

Capacita' di individuare i principali componenti hardware e software di un sistema di elaborazione dati.

#### Modalità di verifica delle capacità

Lo studente dovra' illustrare gli argomenti chiesti dal docente con proprieta' di linguaggio, completezza e padronanza dei concetti.

#### Comportamenti

Lo studente acquisira' la capacita' di analizzare i problemi di elaborazione dati sotto l'ottica delle risorse hardware necessarie e della ottimizzazione delle medesime attraverso opportuni algoritmi.

Modalità di verifica dei comportamenti Non previsti.

Prerequisiti (conoscenze iniziali) Non richiesti.

#### Indicazioni metodologiche

Il modulo di calcolatori si studia sui testi di riferimento considerando i paragrafi indicati, seguiti alla lettera dal docente.

#### Programma (contenuti dell'insegnamento)

Presentazione del corso. Ispezione, a scopo dimostrativo, dei componenti principali di un calcolatore. Elementi architetturali di base (B.2): Struttura (B.2.1), Organizzazione (B.2.1.1).

Elementi architetturali di base (B.2): La memoria (B.2.2), La codifica dei dati e delle istruzioni (B.2.3), Codifica delle istruzioni (B.2.3.1), Sequenze di istruzioni in memoria (B.2.3.2), Sequenzializzazione delle istruzioni (B.2.3.3), La CPU (B.2.4).

Richiami di architetture dei sistemi di elaborazione (A.1.3), Il processore (A.1.3.1), La memoria (A.1.3.2), Dispositivi di ingresso/uscita (A.1.3.3), Meccanismo di interruzione (A.1.3.4), Accessi diretti alla memoria – DMA (A.1.3.5), meccanismi di protezione (A.1.3.6) Sistemi operativi. Concetti introduttivi. Principali funzioni di un sistema operativo (A.1.1 e sottoparagrafi), Multiprogrammazione (A.1.2.3),

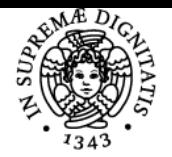

## **Sistema centralizzato di iscrizione agli esami** Programma

#### di Pisa UNIVERSITÀ

Multitasking (A.1.2.3). Time-sharing (A.1.2.4). Sistemi in tempo reale (A.1.2.5).

Gestione dei processi (A.2). Definizione di processo (A.2.1). Stati di un processo (A.2.2). Descrittore di un processo (A.2.3). Code di processi (A.2.4). Cambio di contesto (A.2.5). Scheduling (A.2.9 senza i sottoparagrafi). Semafori (A.3.4).

Soluzione al problema della mutua esclusione (A.3.4.1). Soluzione al problema della comunicazione (A.3.4.2). Algoritmo First-Come-First-Served – FCFS (A.2.9.1).

Shortest-Job-First – SJF (A.2.9.2). Shortest-Remaining-Time –First – SRTF (A.2.9.3). Round-Robin – RR (A.2.9.4). Schedulazione "a code multiple" (A.2.9.6). Schedulazione di sistemi in tempo reale (A.2.9.7).

Schedulazione di sistemi in tempo reale (A.2.9.7). Processi Leggeri – Thread (A.2.10). Gestione della memoria (A.4.1 senza sottoparagrafi). La memoria virtuale (A.4.2.1). Rilocazione statica e dinamica. Memory management unit (A.4.2.2). Tecniche di gestione della memoria (4.3). Memoria partizionata (A.4.3.1). Memoria segmentata (A.4.3.2). Segmentazione a domanda (A.4.3.2). Memoria paginata (A.4.3.3). Paginazione a domanda (A.4.3.3). Rimpiazzamento delle pagine (A.4.3.3).

Gestione delle periferiche (I/O). Concetti generali (A.5.1). Organizzazione logica del sottosistema di I/O (A.5.2). Livello indipendente dai dispositivi (A.5.2.1).

Livello dipendente dai dispositivi (A.5.2.2). Gestione di un dispositivo a controllo di programma (A.5.3.2). Gestione di un dispositivo a interruzione (A.5.3.3). Gestione di un dispositivo in DMA (A.5.3.4). Gestione e organizzazione dei dischi (A.5.4, A.5.4.1, A.5.4.2). Dischi RAID (A.5.4.3). Il file system. Organizzazione del file system (A.6.1). Il file (A.6.2.1). Il direttorio (A.6.2.2). Gestione della struttura logica del file system (A.6.2.3). Strutture dati e operazioni per l'accesso ai file (A.6.3.1). Metodi di accesso (A.6.3.2). Accesso sequenziale. Accesso diretto. Introduzione a Windows Shell.

Laboratorio sul linguaggio di comandi (shell) in Windows. Posizionamento in una directory (cd). Pulizia dello schermo (cls). Directory corrente (.) e superiore (..). Creazione di una nuova directory (md). Cancellazione di file (del) e directory (rd). Visualizzazione del contenuto di una directory (dir). Visualizzazione del contenuto di un file (type). Copia/spostamento di file (copy, move). Input/output dei comandi: echo, redirezione in riscrittura (>) e in append (>>) su file, variabili di ingresso (%1). Programmazione Shell: file batch (.bat), commento (rem), variabili: assegnazione (set) e lettura (%...%). Comando "if" per il controllo del flusso di esecuzione e comparazione tra valori (==).

Organizzazione fisica (A.6.4). Tecniche di allocazione dei file (A.6.4.1). Allocazione contigua. Allocazione a lista concatenata. Allocazione a indice. Protezione e sicurezza. Modelli, politiche e meccanismi di protezione (A.7.1). Domini di protezione (A.7.2). Il Modello matrice degli accessi (A.7.3). Sistema di sicurezza multilivello (A.7.5). Basi di calcolo fidate (A.7.7). Laboratorio sul linguaggio di comandi (shell) in Windows. Il comando "if..else" e la condizione "exist". Il comando "for" e la lettura da file. Chiamata di file batch (call). Comando di selezione da una lista (choice). Il salto incondizionato (goto). Cicli for annidati. Colore del testo e dello sfondo (color). Comando di attesa (timeout). Comandi di controllo della protezione: icacls e takeown. Elenco dei processi attivi (tasklist), terminazione di un processo (taskkill).

### Bibliografia e materiale didattico

[A] P. Ancilotti, M. Boari, A. Ciampolini, G. Lipari, Sistemi Operativi, II ed, McGraw-Hill, 2008.

[B] G. Bucci, Calcolatori Elettronici. Architettura e Organizzazione Milano, McGraw-Hill, IV ed, 2017.[C] http://www.iet.unipi.it/m.cimino/calc/

#### Indicazioni per non frequentanti

Studiare sui testi di riferimento considerando esattamente i paragrafi indicati tra parentesi per ogni argomento.

Modalità d'esame Prova orale

Ultimo aggiornamento 26/09/2018 22:17